# WORHP Multi-Core Interface, Parallelisation Approaches for an NLP Solver

6 th International Conference on Astrodynamics Tools and Techniques (ICATT)

Sören Geken, Prof. Dr. Christof Büskens

Center for Industrial Mathematics - Universität Bremen

16. March 2016

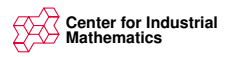

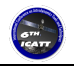

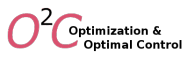

# Outline

- **In Nonlinear Optimisation with** WORHP
- $\blacktriangleright$  Technical Implementation of Multi-Core Interface
- $\blacktriangleright$  New User Interface
- **Parallel Operational Modes**
- I Numerical Results

Funding: Guidance, Navigation, and Control Systems Extension of WORHP to multi- and many-core Architectures

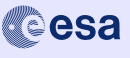

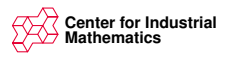

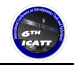

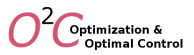

#### Nonlinear Optimisation Problem

Objective function  $f: \mathbb{R}^{N_x} \to \mathbb{R}$ <br>Inequality constraints  $g: \mathbb{R}^{N_x} \to \mathbb{R}^{N_g}$ <br>Equality constraints  $h: \mathbb{R}^{N_x} \to \mathbb{R}^{N_h}$ Inequality constraints Equality constraints

> min x∈RNx  $f(x)$ subject to  $g(x) \leq 0$  $h(x) = 0$

Twice continously differentiable problem functions No convexity asumptions for the constraints

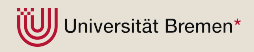

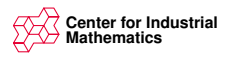

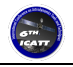

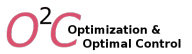

## Solution Approach of WORHP

- Local optimisation tool
- Sequential quadratic programming
- $\blacktriangleright$  Interior point method for quadratic subproblems

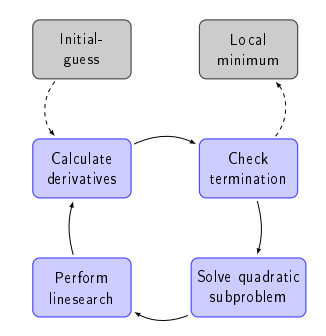

Schematic view of NLP solver using SQP method

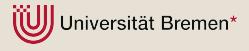

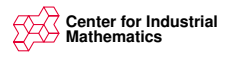

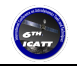

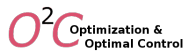

#### Quadratic Subproblems

Quadratic approximation of the problem at every iterate Solved using Mehrotra's predictor corrector method

$$
\min_{\substack{d \in \mathbb{R}^{N_x} \\ \text{unter} \\ h(x^{[k]}) + \nabla_x g(x^{[k]}, \lambda^{[k]}, \mu^{[k]})d + \nabla_x f(x^{[k]})^{\top} d \\ h(x^{[k]}) + \nabla_x h(x^{[k]})^{\top} d = 0}} \frac{1}{\sum_{k=1}^{N_x} h(x^{[k]})^{\top} d} = 0
$$

- ▶ Hessian  $\nabla_{\mathbf{x}}^2 L$  may be replaced by approximations (e.g. BFGS)
- ► Hessian  $\nabla_{xx}^2 L$  may be regularised by addition of  $\lambda I$ ,  $0 < \lambda \in \mathbb{R}$
- Constraints may be relaxed

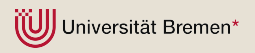

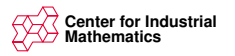

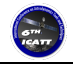

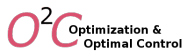

#### Linesearch

$$
\triangleright
$$
 Optimal solution  $d^{[k]}$  of quadratic subproblems used as search direction

Linesearch is performed

$$
x^{[k+1]} = x^{[k]} + \alpha^{[k]}d^{[k]}
$$

Filter with multiple accelerating heuristics (Default) Different merit function approaches implemented

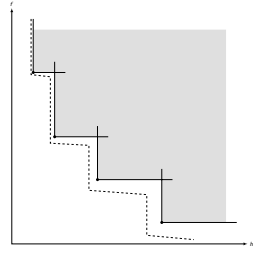

Examplary filter hull with enclosing envelope

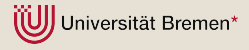

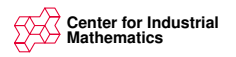

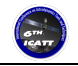

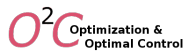

#### The Solver WORHP

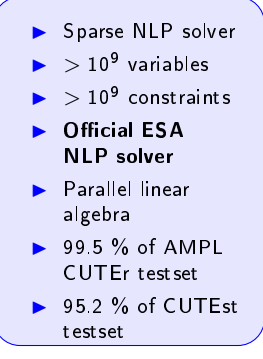

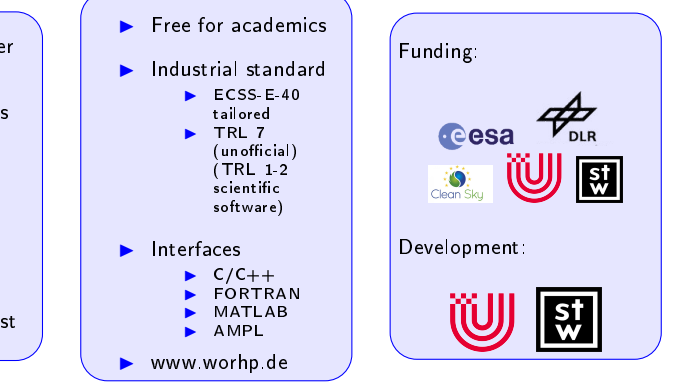

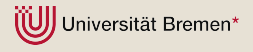

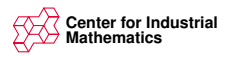

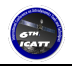

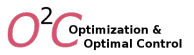

### Motivation for Parallel Approach

- Multiple cores in most computers and notebooks
- SQP sequential quadratic programming
	- $\blacktriangleright$  Basic algorithm is inherently sequential like Newton's Method

 $\bullet$  Different parameter settings allow to customise WORHP

- $\blacktriangleright$  Parallel runs of different settings highly beneficial
- $\blacktriangleright$  E.g. Exact Hessian vs BFGS, filter method vs merit function, feasibility refinement, multiple float parameters like internal tolerances, penalties etc.

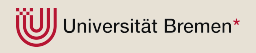

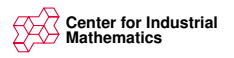

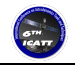

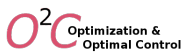

## Technical Implementation of Solver class

- Explicit threading (Boost /  $C++11$ )
- ◆ Solver Class (main thread)
	- $\overline{\phantom{x}}$  Generates worker instances
	- Event loop
	- Receives notices in lock free queue
	- $\blacktriangleright$  Upon termination of worker threads continues as defined by operational mode states and Solver class organises

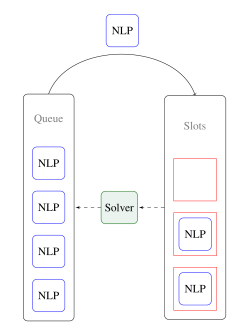

workload for threads

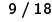

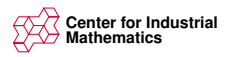

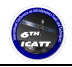

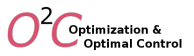

#### Worker Threads

#### ◆ Problem instance with solver data structures

- **Problem structure depending on settings, e.g. derivative** structure
- $\triangleright$  Simple and fast construction via copy constructors
- ◆ Threadfunction solve()
	- Send notices to solver
- ◆ Full insight into solver due to internal reverse communication

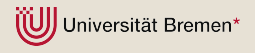

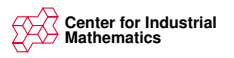

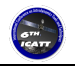

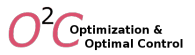

### Implementation of an NLP problem

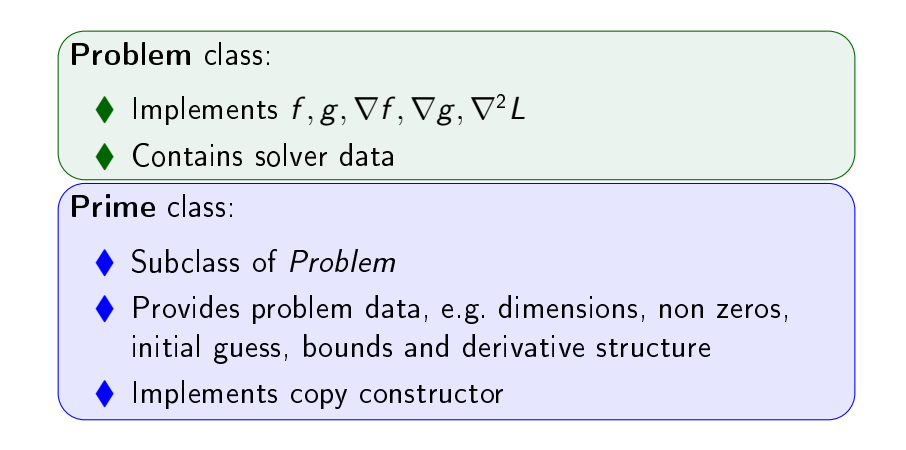

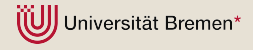

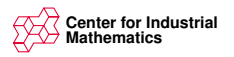

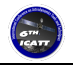

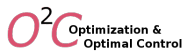

### Automatic Parameter Variations

#### Pattern file

- Blocks of interchangeable settings
- Optional definition of requirements
- Predefined file with common used settings

```
// This file is organised as follows:
// (Setting) (optional: Requirement)
## General Method Parameters
(\texttt{par}\rightarrow\texttt{NLPmethod} = 3) (\texttt{par}\rightarrow\texttt{qp}.ipLsMethod == 1)(\text{par}\rightarrow\text{NLPmethod} = 1) ()
   Number of Relaxation Variables
(\texttt{par}\rightarrow \texttt{MoreRelax} = \texttt{false}) (opt->m > 0)
(\text{par}\rightarrow \text{MoreRelax} = \text{true}) (opt->m > 0)
## ScaledKKT for Thoroughness
(\text{par}\rightarrow\text{ScaledKKT}) = \text{true}) ()
\textbf{(par->ScaledKKT} = false) ()
```
Possible settings in script language for automatic code generation of parameter variations

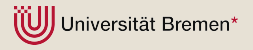

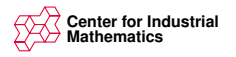

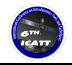

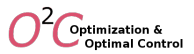

#### First-Across-The-Line Mode

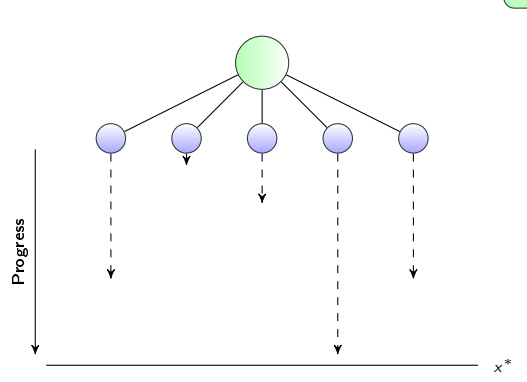

NLP-Solver WORHP

Worker instances

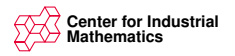

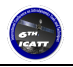

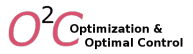

#### Performance on CUTEst

#### Method comparison

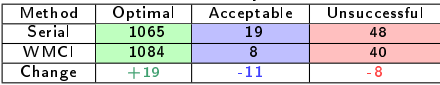

#### Thread efficiency

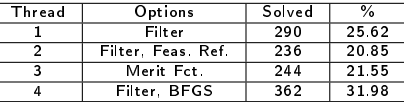

#### Timing comparison

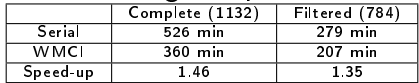

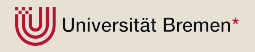

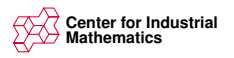

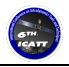

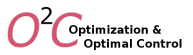

#### Parameter Identification Mode

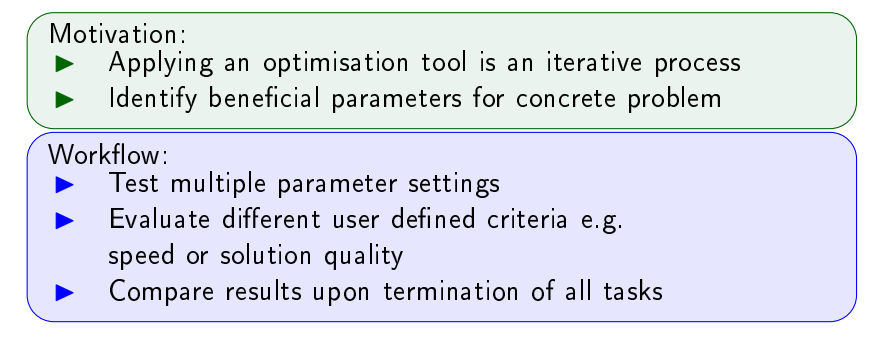

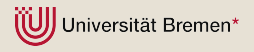

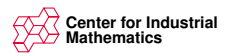

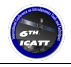

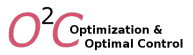

# Application of Parameter Identificaton Mode

- $\blacktriangleright$  Test all possible combinations
- $\blacktriangleright$  Evaluate results with respect to speed and quality

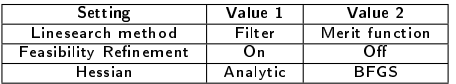

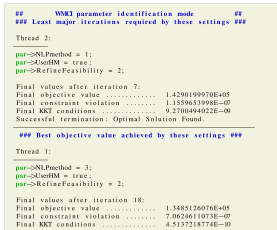

Results of parameter identication mode for DTOC6 example

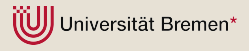

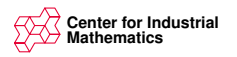

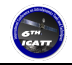

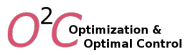

# Summary

Technical Realisation:

- Solver class and worker threads
- Object oriented user interface
- Code generation for parameter variations

Parameter Identification Mode:

- Adapt solver to specific problem
- Improves iterative application of solver
- Increase understanding of solver parameters

First-Across-The-Line Mode:

- Increases robustness and speed
- At least as good as serial run
- Increased memory requirements
- Parallel models or linear algebra difficult

ität Bremen\*

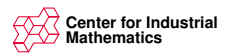

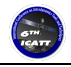

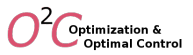

## Outlook

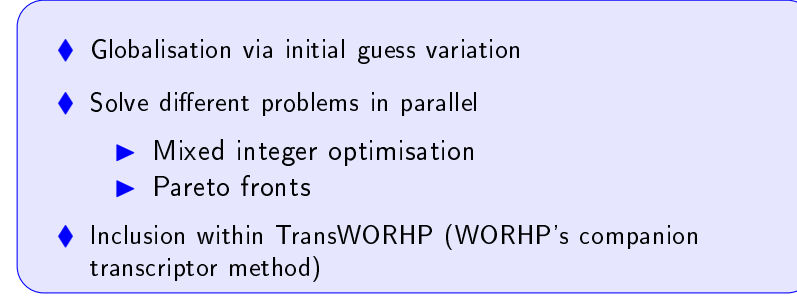

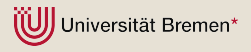